<span id="page-0-0"></span>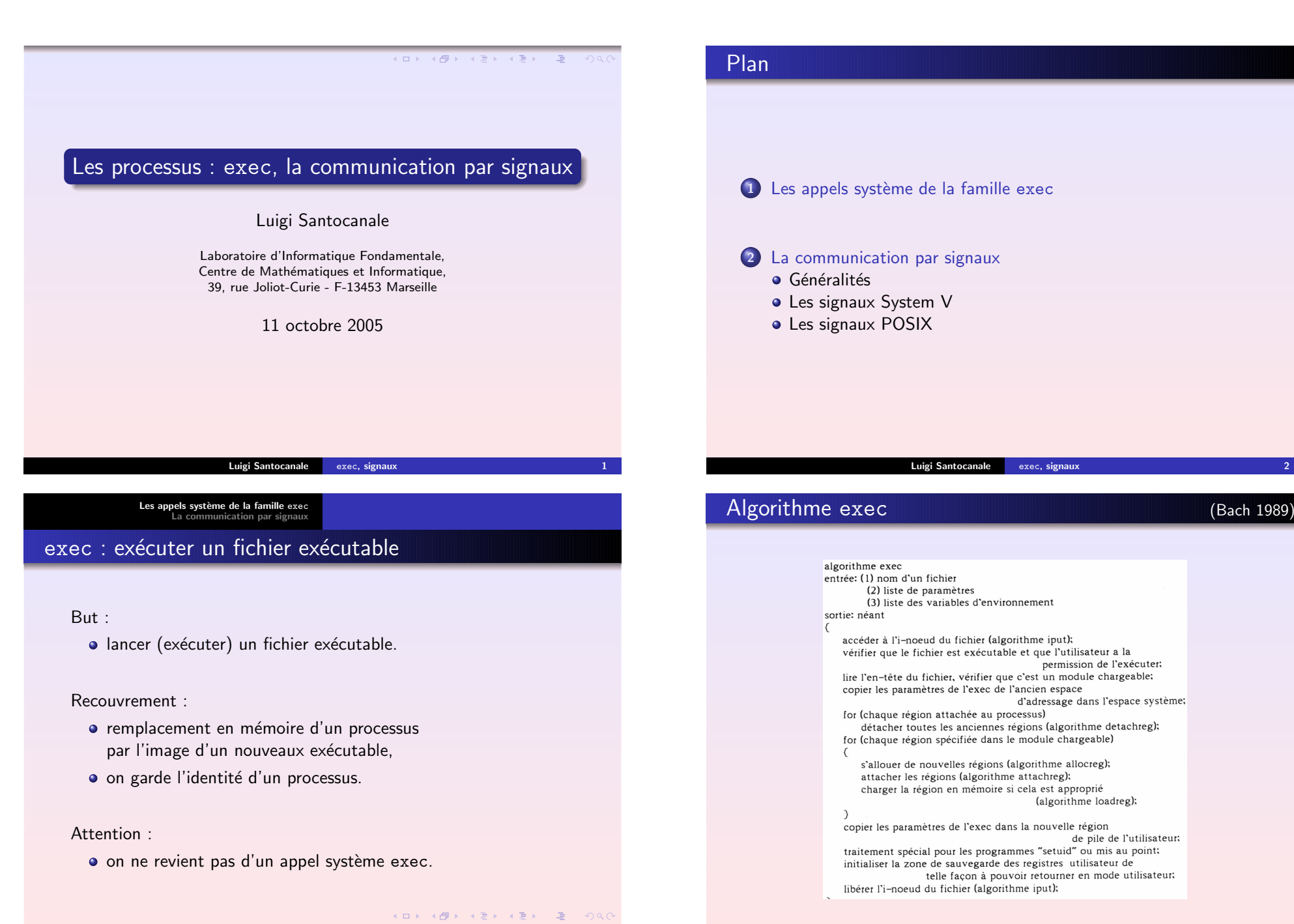

permission de l'exécuter;

(algorithme loadreg);

de pile de l'utilisateur;

Les [appels](#page-0-0) syst`eme de la famille exec La [communication](#page-3-0) par signaux

# main

int main(int  $\textit{argc}$  , char  $*$   $\textit{argu}[\,]$  , char  $*$   $\textit{arge} \, [\,]$  );

## argc : nombre d'arguments

- $argv$ [] : tableau de chaînes de caractères contenant la liste des paramètres –  $\arg\textsc{v}$  [0] la commande donné. Le tableau est termin´e par NULL
- a $\mathit{rge}\left[ \text{\emph{1}}\right]$  : tableau de chaînes de caractères permettant l'acces à l'environnement

Remarques :  $arge[j]$  style ancien C, on peut utiliser getenv.

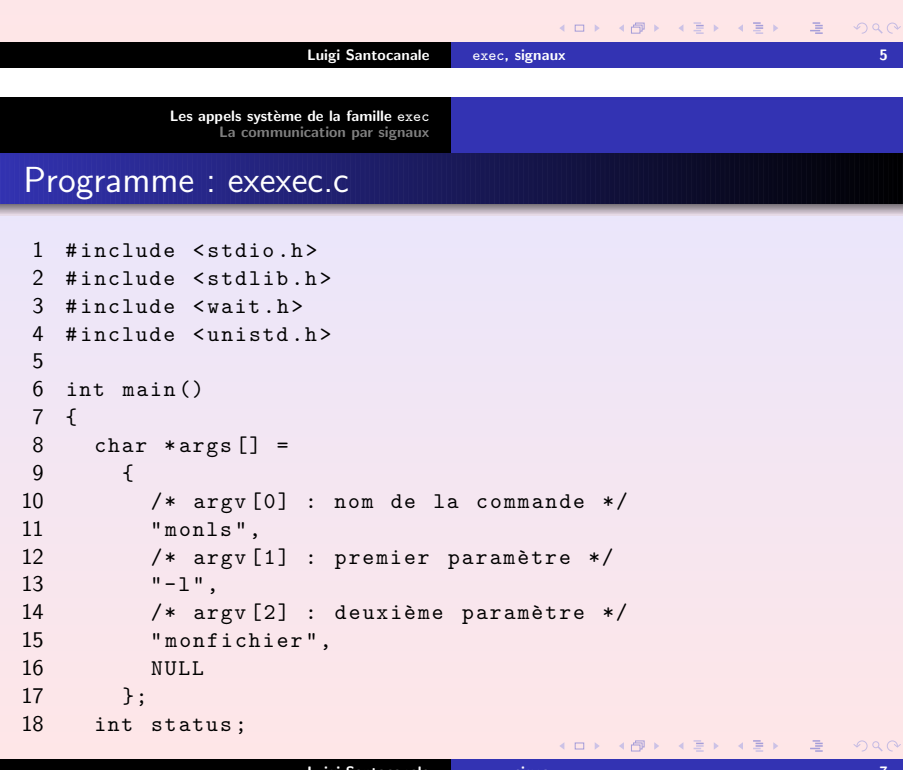

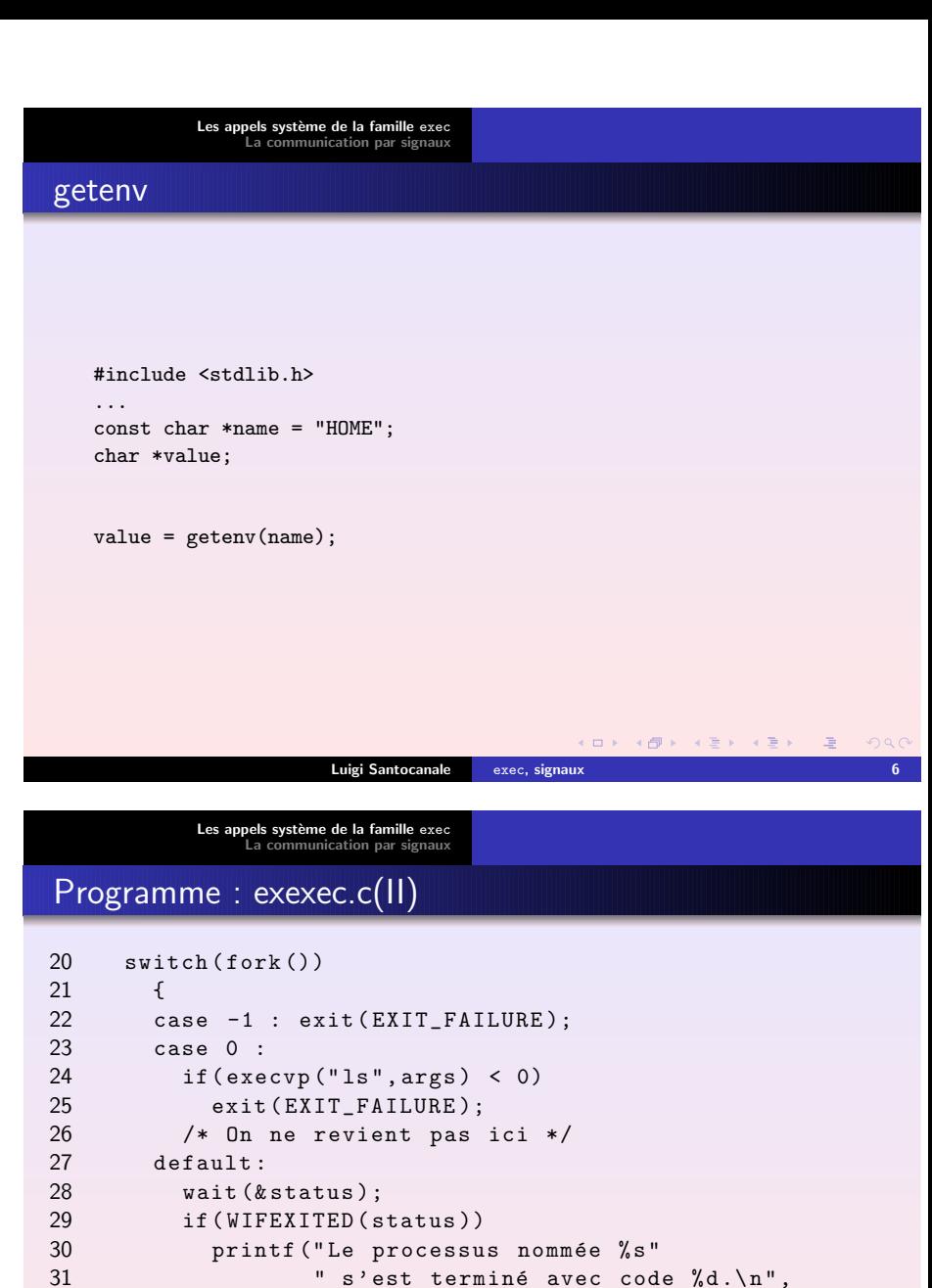

- args [0] , WEXITSTATUS ( status ));
- }
- 35exit ( EXIT\_SUCCESS );
- 36 }

32

33

34

#### Les [appels](#page-0-0) système de la famille exec La [communication](#page-3-0) par signaux

## Session : exexec

[lsantoca@localhost exec]\$ touch monfichier; a.out -rw -r--r -- 1 lsantoca lsantoca 0 oct 11 16:01 monfichier Le processus nommée monls s'est terminé avec code 0. [lsantoca@localhost exec]\$ rm monfichier ; a.out monls : monfichier : No such file or directory Le processus nommée monls s'est terminé avec code 1. [lsantoca@localhost exec]\$

<span id="page-2-0"></span>← □ ▶ → *■* ▶ → 重 ▶ → 重 ▶ → 重 → ⊙ Q ⊙ Luigi Santocanale exec, [signaux](#page-0-0)

> Les [appels](#page-0-0) système de la famille exec La [communication](#page-3-0) par signaux

exec, avec tableaux

#include <unistd.h>

#### int

 $execv$ (const char \* ref, const char \*  $argv$ []);  $ref$ : le nom l'exécutable sur le disque  $argv$  [] : le tableau des paramètres

int

 $execvp(const char * ref, const char * argv[]);$ Remarques : On cherche l'exécutable dans le PATH

int execve(const char  $*$   $ref$ , const char  $*$   $argv$  [], const char  $*$   $\emph{argel}$  );  $\text{arg}e[J]$ : tableau contenant l'environnem[ent](#page-2-0)  $ORO$ 

## Structure de la famille exec

Quand on exécute un fichier exécutable on peut :

#### le chercher

- par rapport au répertoire de travail
- p : dans les répertoires de la variable d'environnement PATH
- passer les arguments en tant que
	- tableau de paramètres
	- 1 : liste explicite de paramètres

#### **o** utiliser

- l'enivrommenemnr courant,
- e : un nouveau environnement.

K ロ X K @ X K R X X R X X R X R  $OQ$ Luigi Santocanale exec, [signaux](#page-0-0) 10

Les [appels](#page-0-0) système de la famille exec La [communication](#page-3-0) par signaux

# exec, avec listes

#include <unistd.h>

#### int

```
execl(const char * ref,
       const char * arg{0}, const char * arg{1}, \dots, {\it NULL} );
   ref : le nom l'exécutable sur le disque
  arg0 : le nom qu'on veut donner au processus, le argv[0]
  arg1 : premier paramètre, le argv[1]
    \ldots\, : les argv[i], pour i\geq 1NULL : terminateur
int
```
execlp(const char  $*$  ref, const char  $*$  arg, ..., NULL); Remarques : On cherche l'exécutable dans le PATH

int execle(const char  $\ast$   $ref$  ,

```
ar * arg, \dots , NULL , const char * arge[]);
```
Les [appels](#page-0-0) système de la famille exec La [communication](#page-3-0) par signaux

## system

#include <stdlib.h> int system(const char \* *comm*);

c*omm* : un commande (contenant pararemètres et options) en forme en forme de chaîne de caractères.

Retourne : La valeur de retour du shell.

Sommaire : La commande *commande* est passée au shell.

Remarques : Fonction de la bibliothèque standard C.

<span id="page-3-0"></span>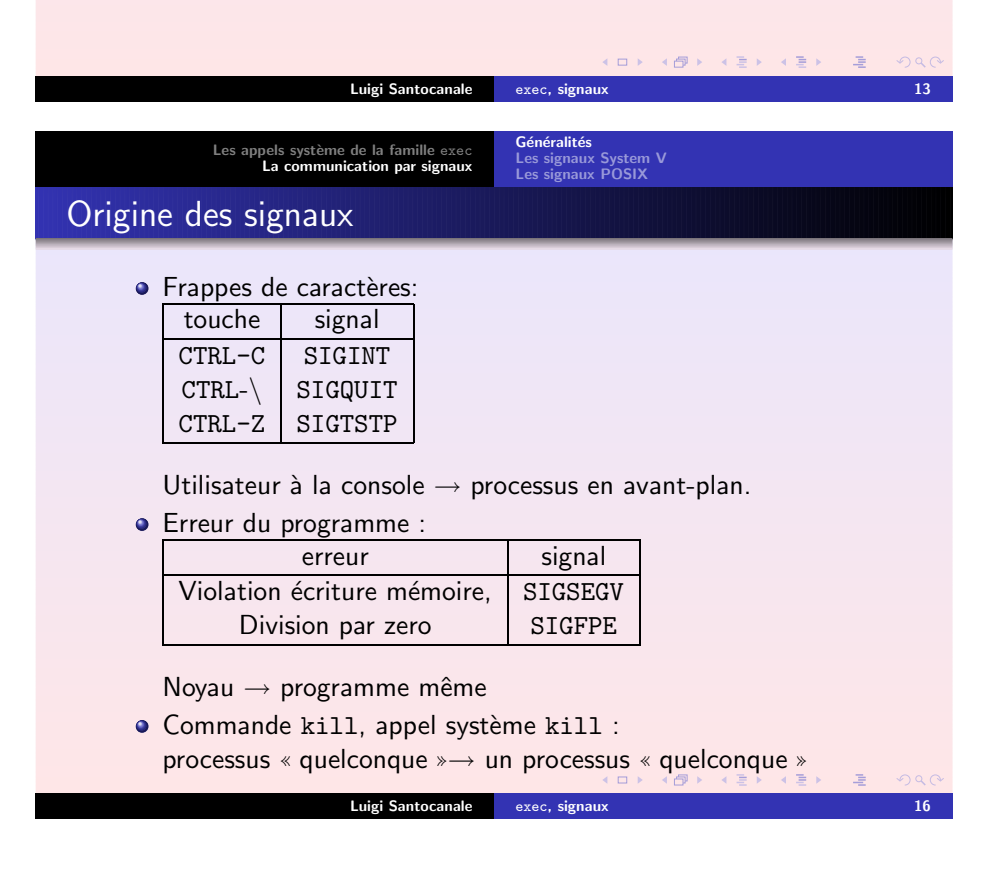

## La communication par signaux

Forme primitive de communication.

#### Un signal est

- envoyé par un processus,
- reçu par un autre processus,
- véhiculé par le noyau.

Le processus qui reçoit le signal

a un comportement par défaut,

en général, terminaison anormale du processus †.

il peut modifier le comportement par défaut:

exécuter une tache sans terminer.

il peut ignorer le signal.

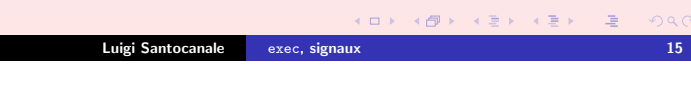

Les [appels](#page-0-0) système de la famille exec La [communication](#page-3-0) par signaux

Généralités

# Les [signaux](#page-4-0) System V Les [signaux](#page-7-0) POSIX

# Liste des signaux par la commande kill

#### [lsantoca@localhost lecture4]\$ kill -l

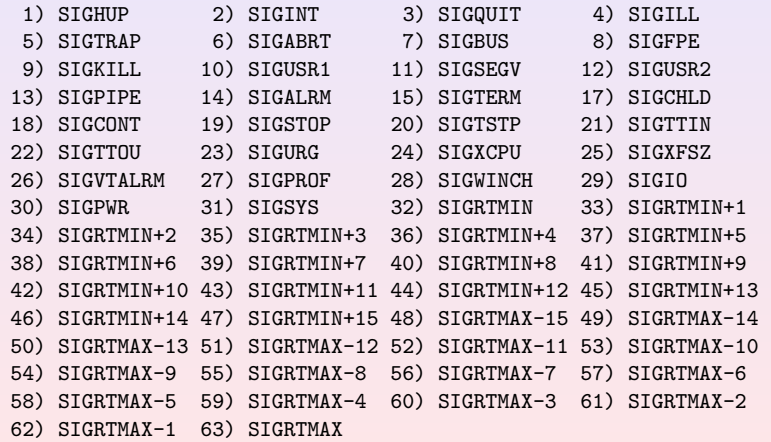

Luigi Santocanale exec, [signaux](#page-0-0) 17

Les [appels](#page-0-0) système de la famille exec<br>La [communication](#page-3-0) par signaux

Généralités Les [signaux](#page-4-0) System V Les [signaux](#page-7-0) POSIX

# Actions par défaut

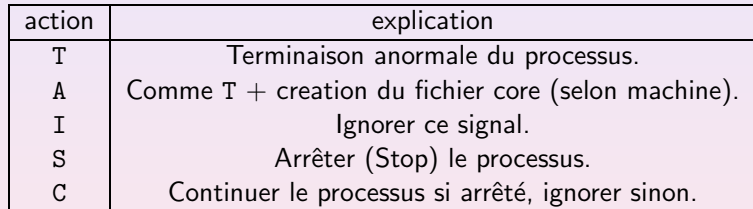

<span id="page-4-0"></span>K ロ > X (@ > X 등 > X 등 > → 등 )  $QQQ$ Luigi Santocanale exec, [signaux](#page-0-0) 18 **Généralités** Les [appels](#page-0-0) système de la famille exec Les [signaux](#page-4-0) System V Les [signaux](#page-7-0) POSIX La [communication](#page-3-0) par signaux kill, raise #include <signal.h> int kill(pid\_t  $\emph{pid}$ , int  $\emph{sig}$ );  $pid : > 0 : pid du destinataire.$ 0 : tous les processus du groupe. -1 : non defini.  $<$  -1 : tous les processus du groupe abs (pid).  $sig$ : le signal à envoyer. Retourne : 0/-1 Sommaire : Envoie un signal à un processus.  $\mathsf{int}$  raise(int  $\mathit{sig}$ ); Sommaire : Envoie le signal à soi-même : kill(getpid(),sig). - K 디어 - K 레이 - K 코어 - K 코어 - 프로그  $2980$ 

Remarques : bibliothèque standard C Luigi Santocanale exec, [signaux](#page-0-0) 20 Généralités Les [signaux](#page-4-0) System V Les [signaux](#page-7-0) POSIX

# Signaux fréquents

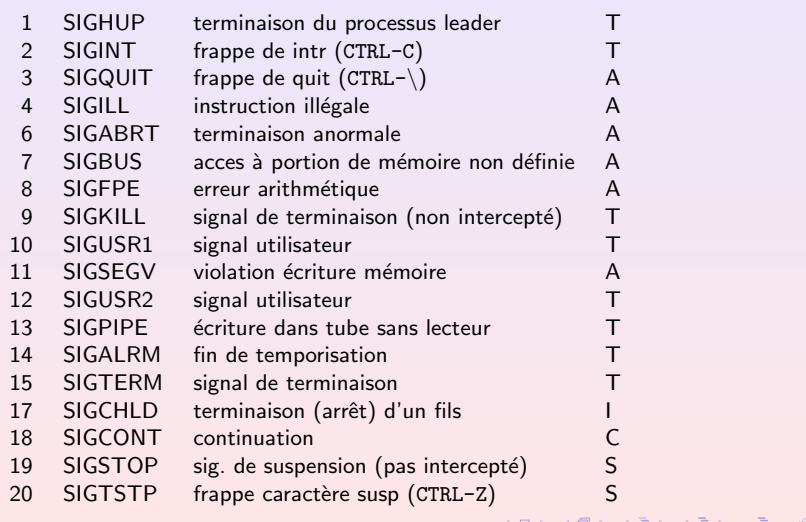

Luigi Santocanale exec, [signaux](#page-0-0) 19

Les [appels](#page-0-0) système de la famille exec La [communication](#page-3-0) par signaux

Généralités<br>Les [signaux](#page-4-0) System V Lesaux POSIX

# signal

#include <signal.h> #include <unistd.h>

void (\*signal(int *sig*, void (\* $\mathit{handler}$ )(int)))(int);

 $sig$ : le signal à intercepter

 $\emph{handler}$  : (l'adresse d'une) procédure qui gère le signal. Le constantes SIG\_DFL : comportement par défaut SIG IGN : ignorer le signal

Sommaire :

faire traiter le prochain signal  $sig$  par la procedure  $\emph{handler}.$ 

### Retourne :

adresse de la procédure qui a géré ce signal jusqu'à maintenant.

 $ORO$ 

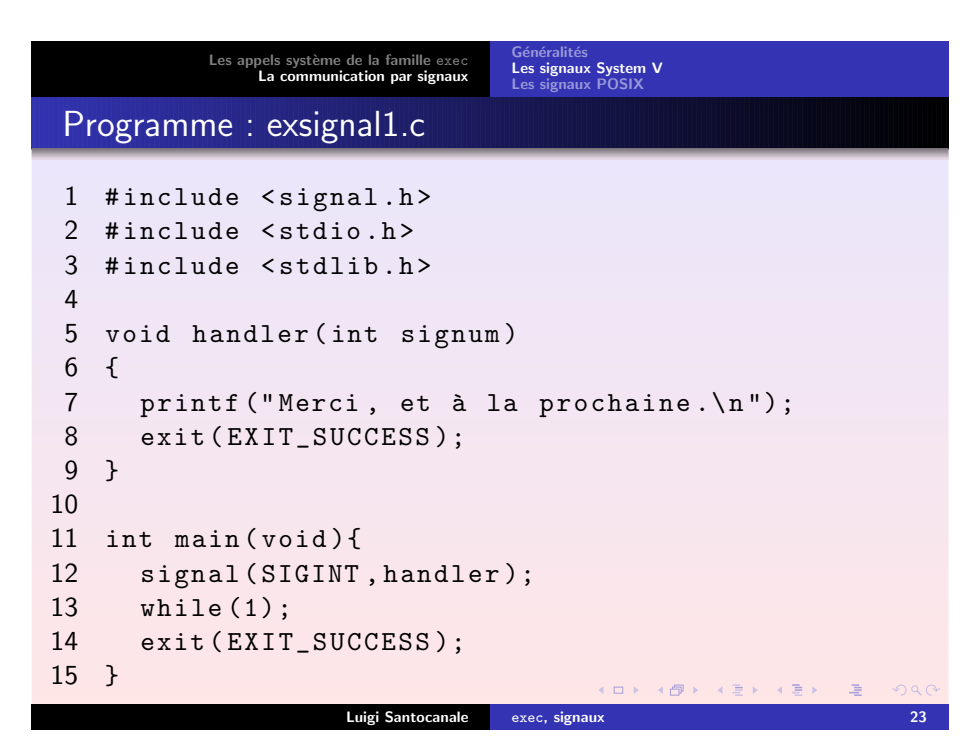

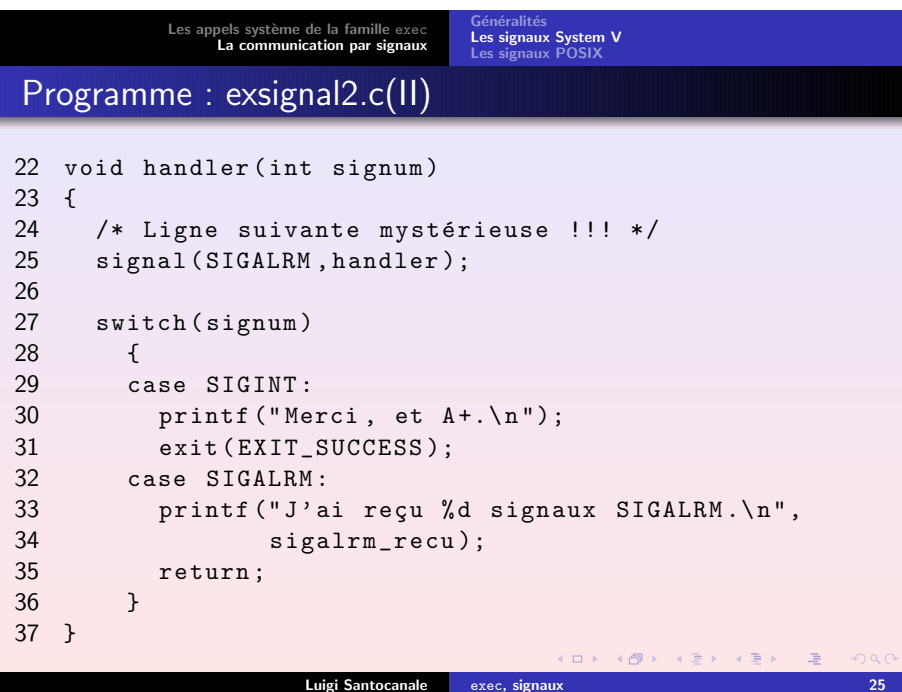

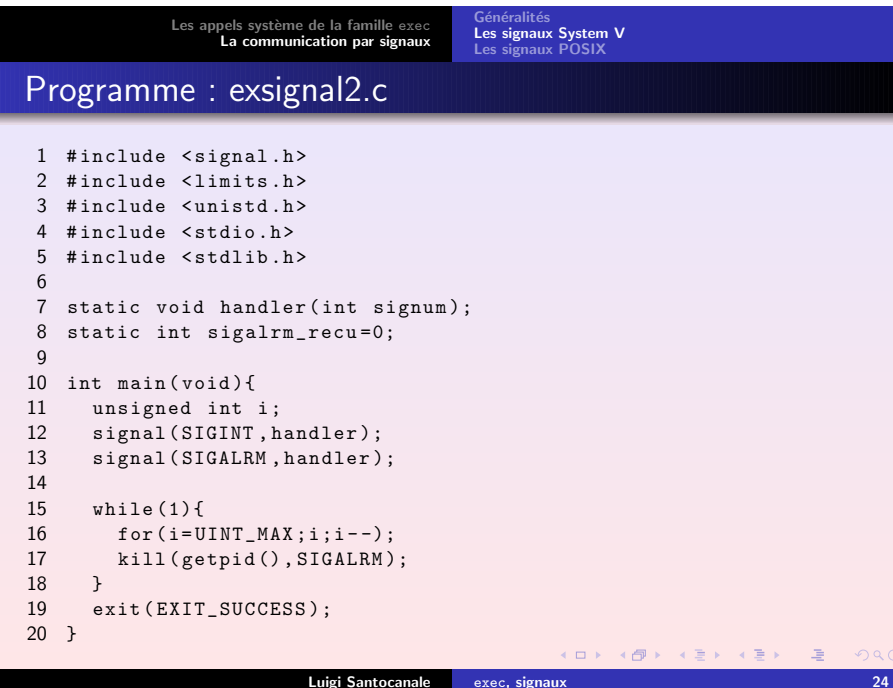

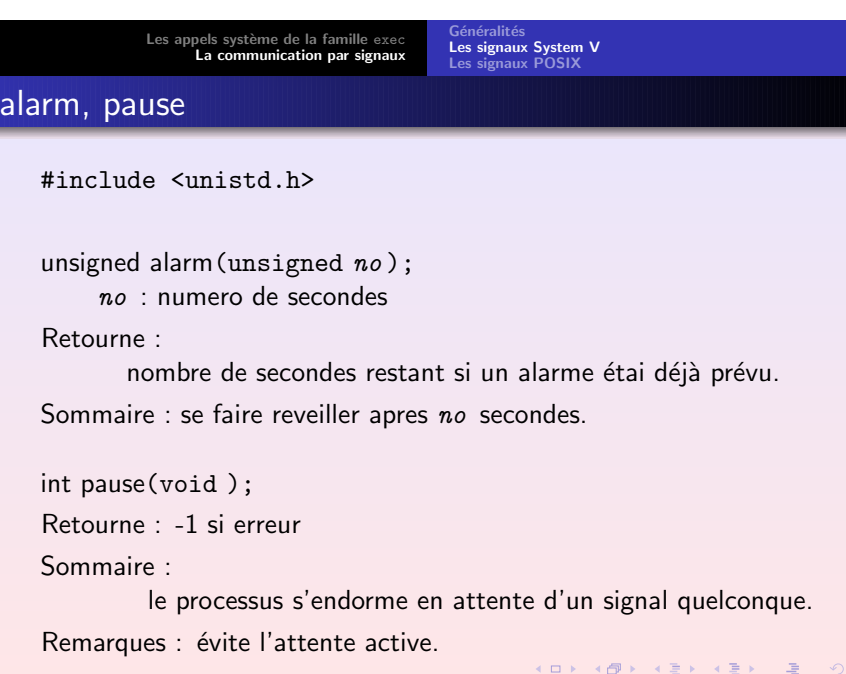

Luigi Santocanale exec, [signaux](#page-0-0) 26

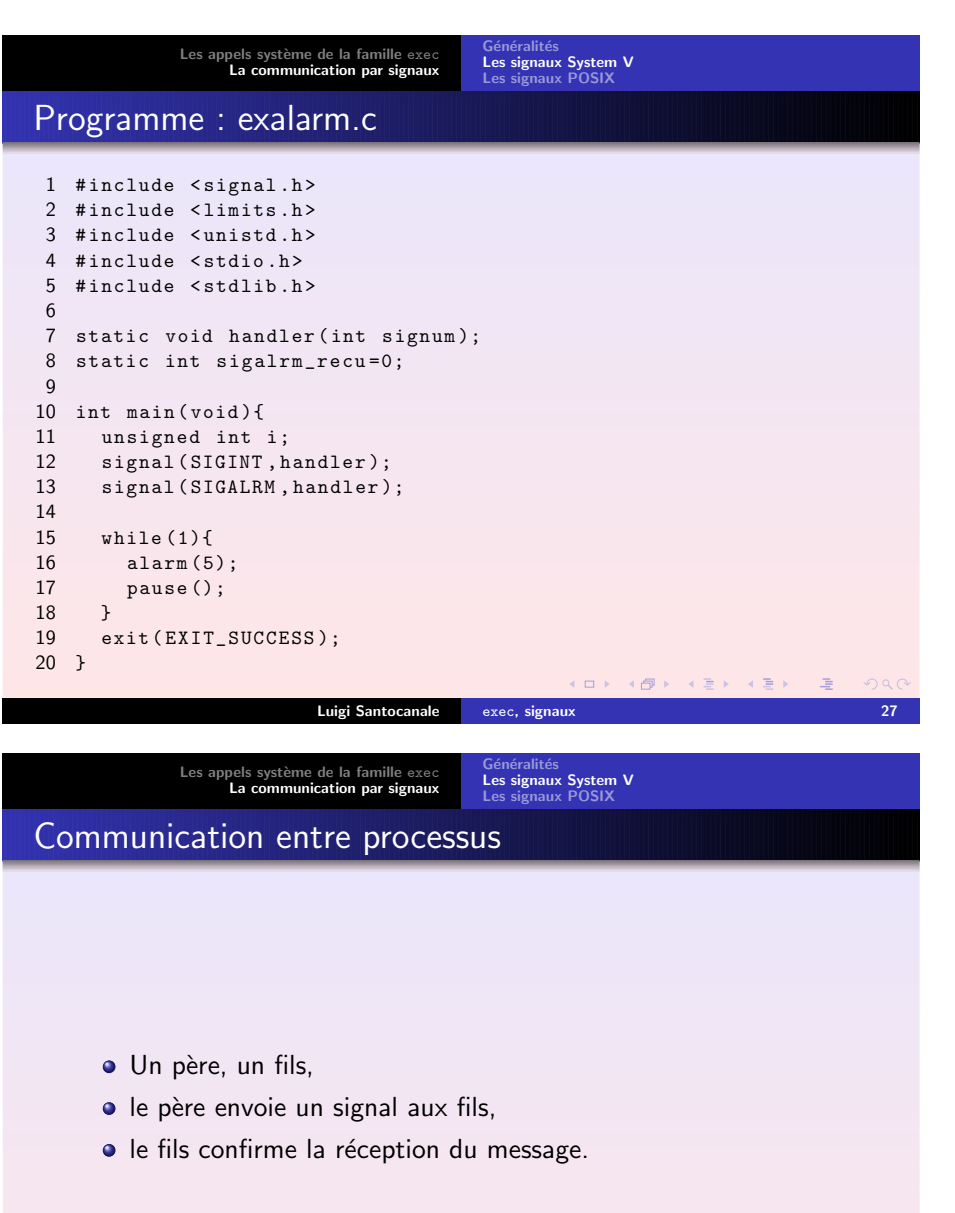

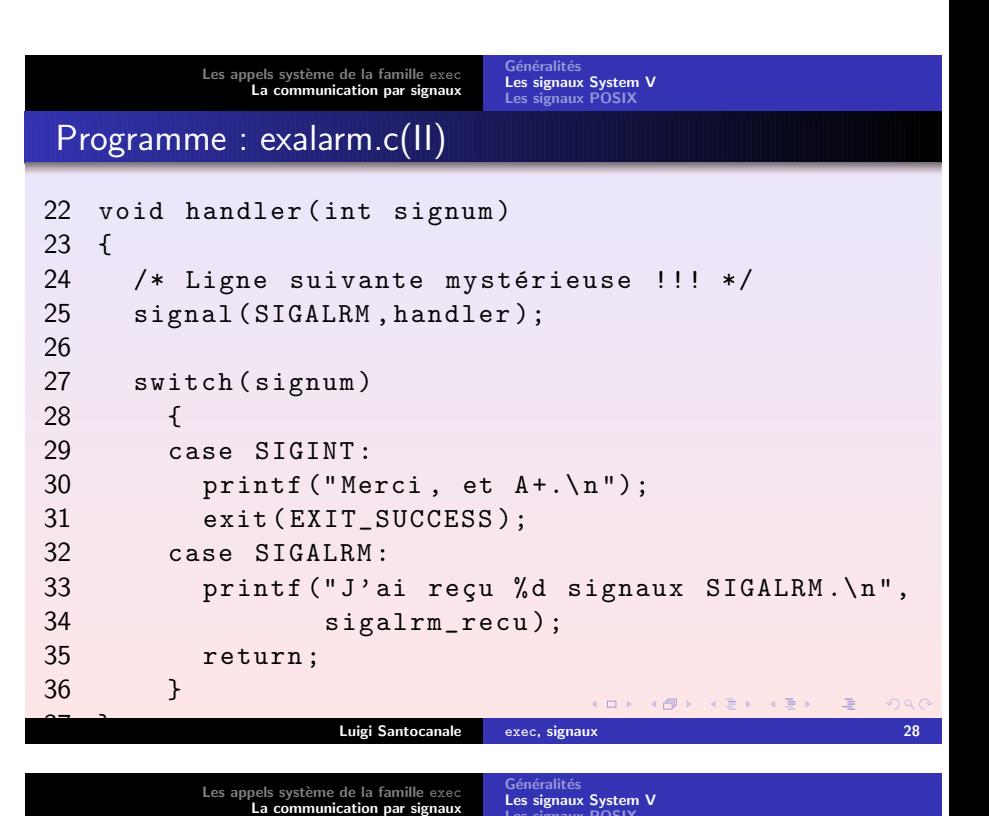

Les [signaux](#page-7-0) POSIX

Programme : perefils.c

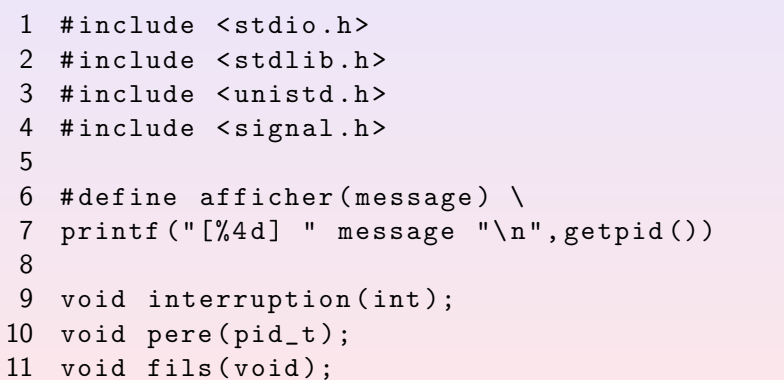

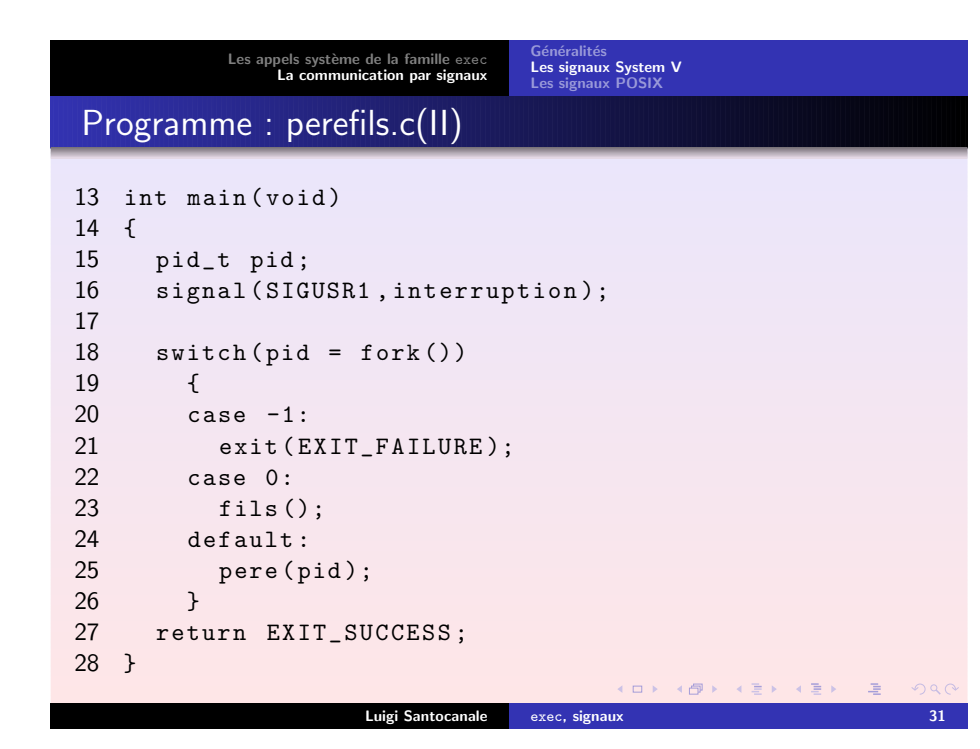

Les [appels](#page-0-0) système de la famille exec

La [communication](#page-3-0) par signaux Généralités Les [signaux](#page-4-0) System V Les [signaux](#page-7-0) POSIX

<span id="page-7-0"></span>A`A l'exécution

> [lsantoca@localhost signaux]\$ a.out [16392] Je delivre ma recommandé à la poste [16393] Message reçu [16393] Je délivre ma confirmation [16392] Avis de réception reçu [lsantoca@localhost signaux]\$

Que se passe-t-il si on enlève la ligne

signal(SIGUSR1,interruption);

#### Les [appels](#page-0-0) système de la famille exec La [communication](#page-3-0) par signaux Généralités<br>Les [signaux](#page-4-0) System V Les [signaux](#page-7-0) POSIX Programme : perefils.c(III) 30 void interruption ( int signum ) 31 { 32 return ; 33 } 3435 void pere ( pid\_t fils ) 36 { 37 afficher (" Je delivre ma recommande´ a` la poste "); 38 kill (fils , SIGUSR1 ); 39 pause (); 400 afficher ("Avis de réception reçu"); 41 exit ( EXIT\_SUCCESS ); 42 } 4344 void fils () 45 { 46 pause (); 47 afficher ("Message reçu"); 488 afficher ("Je délivre ma confirmation"); 49kill ( getppid () , SIGUSR1 );

- 50exit ( EXIT\_SUCCESS );
- 51 }

Les [appels](#page-0-0) système de la famille exec La [communication](#page-3-0) par signaux

Généralités<br>Les [signaux](#page-4-0) System V Les [signaux](#page-7-0) POSIX

Luigi Santocanale exec, [signaux](#page-0-0) 32

K ロ ▶ 《 御 》 《 重 》 《 重 》 《 重

 $OQ$ 

# **Motivations**

Problèmes avec les signaux System V :

- ne sont pas réliables, les signaux pouvant être perdus.
- leur sémantique est diffèrente de la sémantique des signaux BSD.

POSIX reprends le mécanisme des signaux BSD.

[?](#page-10-0)

Les [appels](#page-0-0) système de la famille exec<br>La [communication](#page-3-0) par signaux

Le gestionnaire des signaux

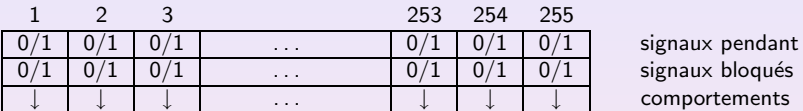

Un signal est :

- **O** pendant : pas encore pris en compte par le processus.
- *délivré* : pris en compte par le processus.
- $\bullet$  bloqué ou masqué : le processus veut retarder la délivrance d'un tel signal.

Généralités<br>Les [signaux](#page-7-0) System V<br>**Les signaux POSIX** 

#### Comportement:

la routine à utiliser à la prise en compte du signal.

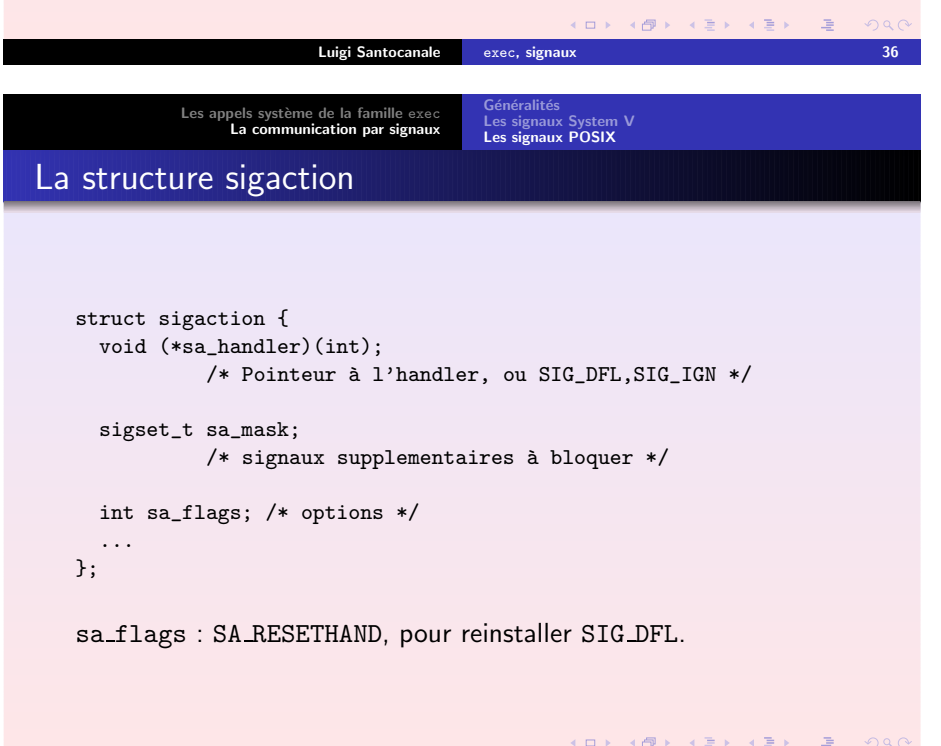

Généralités<br>Les [signaux](#page-4-0) System V Les [signaux](#page-7-0) POSIX

# Manipulation des ensembles de signaux

#include <signal.h>

struct sigset\_t; Sommaire : Un ensemble de signaux

int sigemptyset(sigset\_t \* p\_*ens* ); Sommaire : p\_ens  $=\emptyset$ .

int sigfillset(sigset\_t \* p\_ens); Sommaire : p\_ens = tous les signaux.

int sigaddset(sigset\_t \*  $p\_ens$ , int  $sig$ ); Sommaire : Ajoute sig à p\_ens.

int sigdelset(sigset\_t \*  $p\_ens$ , int  $sig$ ); Sommaire : Enlève sig de p\_ens.

int sigismember(sigset\_t  $\, * \, p\_ens$ , int  $sig$ );  $sig:$  cucu  $\sf Retourne: -1/0/1.$ 

Sommaire : Teste sig <sup>∈</sup> p ens.

K ロ X K ④ X K B X K B X ( B B **Luigi Santocanale** exec, [signaux](#page-0-0) 37

Les [appels](#page-0-0) système de la famille exec

Généralités<br>Les [signaux](#page-4-0) System V Les [signaux](#page-7-0) POSIX

## sigaction

int sigaction(int  $sig$  , const struct sigaction  $\ast$  $new$ , struct sigaction  $*$   $old$ );

### $sig$ : le signal à intercepter

 $\emph{new}$  : le nouvelles coordonnés de l'handler

La [communication](#page-3-0) par signaux

 $\emph{o1d}$  : ou sauver les anciennes coordonnes. NULL si on ne veut pas sauver ces coordonnés.

Retourne : 0/-1

**Luigi Santocanale** exec, [signaux](#page-0-0) 39

 $ORO$ 

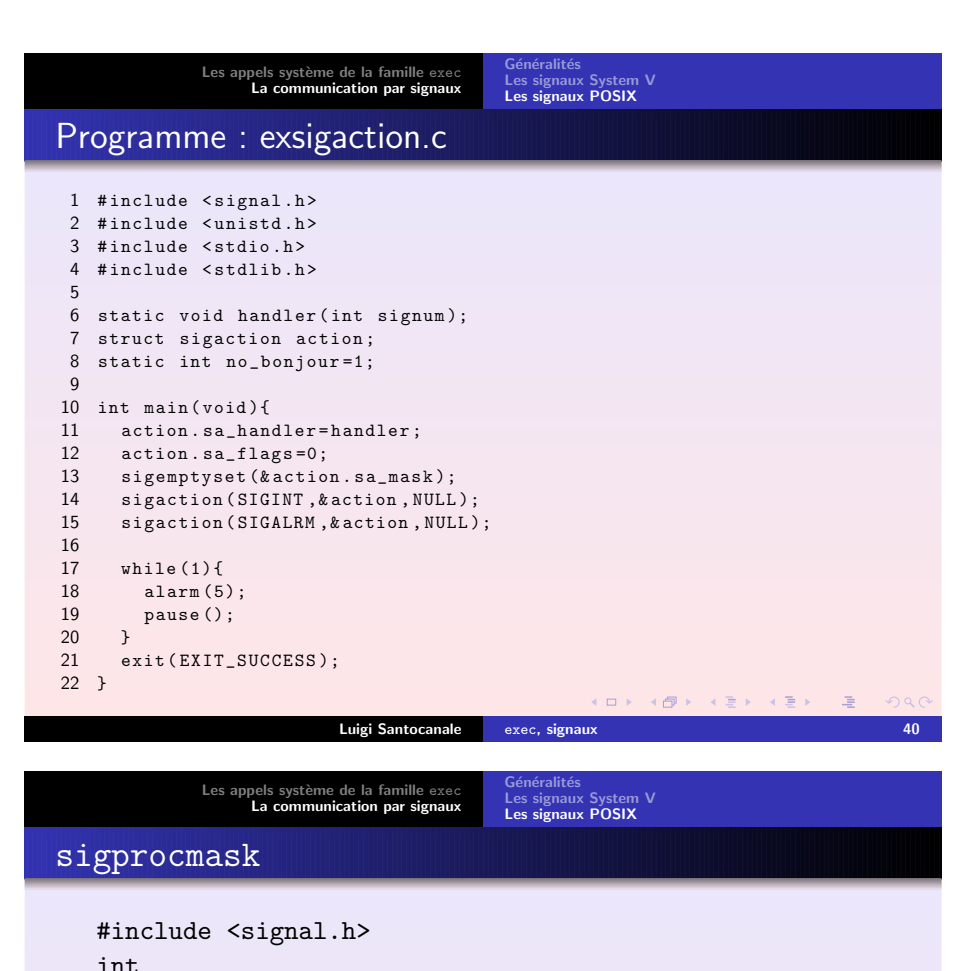

<span id="page-9-0"></span>sigprocmask(int  $how$ , const sigset  $p * new$ , const sigset\_p  $*$   $\mathit{old}$ );

- how : SIG SET MASK : \*newSIG BLOCK : \*old ∪\*old  $\cup$  \*new  $\texttt{SIG\_UNBLOCK}:\;\;\;\text{*old}\setminus\text{*new}$
- $\emph{new}$  : ensemble à copier dans le gestionnaire.
- $\emph{o1d}$  : pointeur à un ensemble où sauver le contenu courant du gestionnaire.

Retourne : 0/code erreur.

Sommaire : examine et change les signaux blo[q](#page-9-0)ués.

Luigi Santocanale exec, [signaux](#page-0-0) 42

④ 重 2 ④ 重 2 二重

 $2990$ 

Les [appels](#page-0-0) système de la famille exec La [communication](#page-3-0) par signaux Généralités<br>Les [signaux](#page-4-0) System V Les [signaux](#page-7-0) POSIX Programme : exsigaction.c(II) 24 void handler ( int signum ) 25 { /\* sigaction ( SIGALRM ,& action , NULL ); \*/ printf ("Merci, et  $A + . \n\hbox{ in }$ ");

2627 switch ( signum ) 28 { 29 case SIGINT : 3031 exit ( EXIT\_SUCCESS ); 32 case SIGALRM : 33printf ("Bonjour no. %d.\n", no\_bonjour ++); 344 return; 35 } 36 }

K ロ ▶ K 레 ▶ K 회 ▶ K 회 ▶ ( 회 후 ) → 이익(\* Luigi Santocanale exec, [signaux](#page-0-0) 41 Généralités<br>Les [signaux](#page-4-0) System V Les [appels](#page-0-0) système de la famille exec La [communication](#page-3-0) par signaux Les [signaux](#page-7-0) POSIX sigpending #include <signal.h> int sigpending(sigset\_t \* *ens*); Retourne : 0/-1. Sommaire : copie dans la structure ens l'ensemble des signaux bloqués et pendants.

<span id="page-10-0"></span>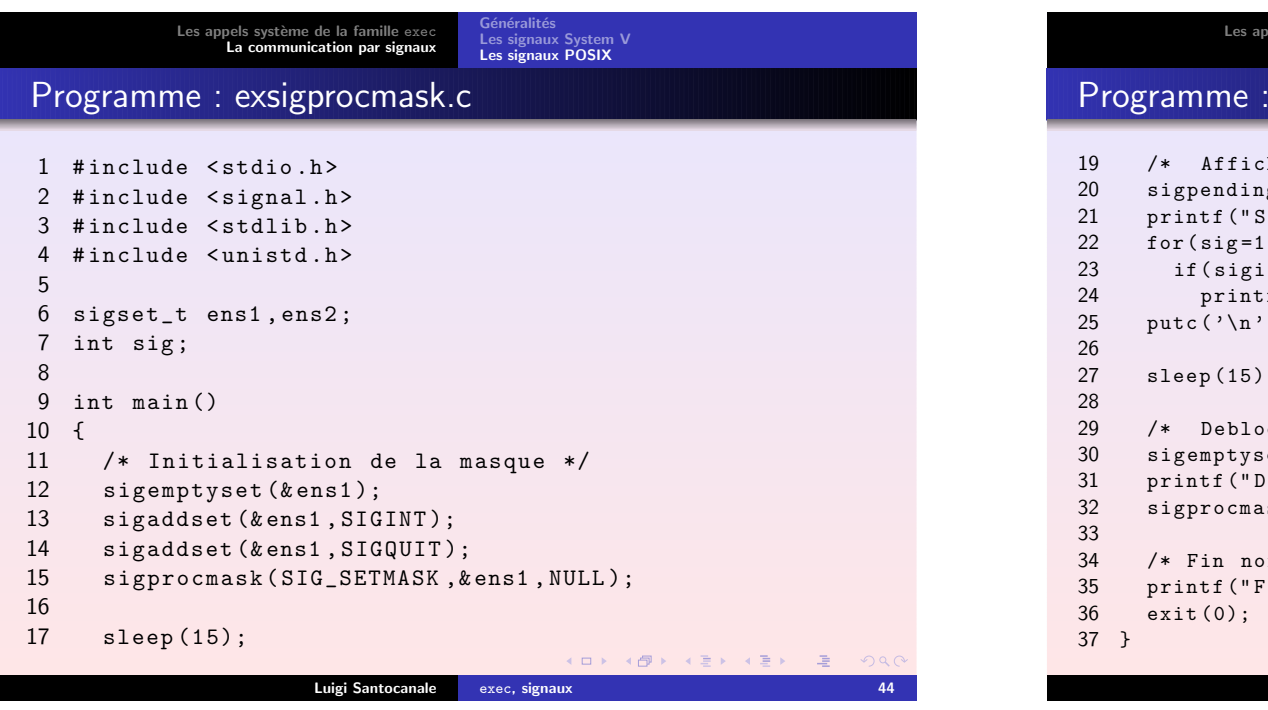

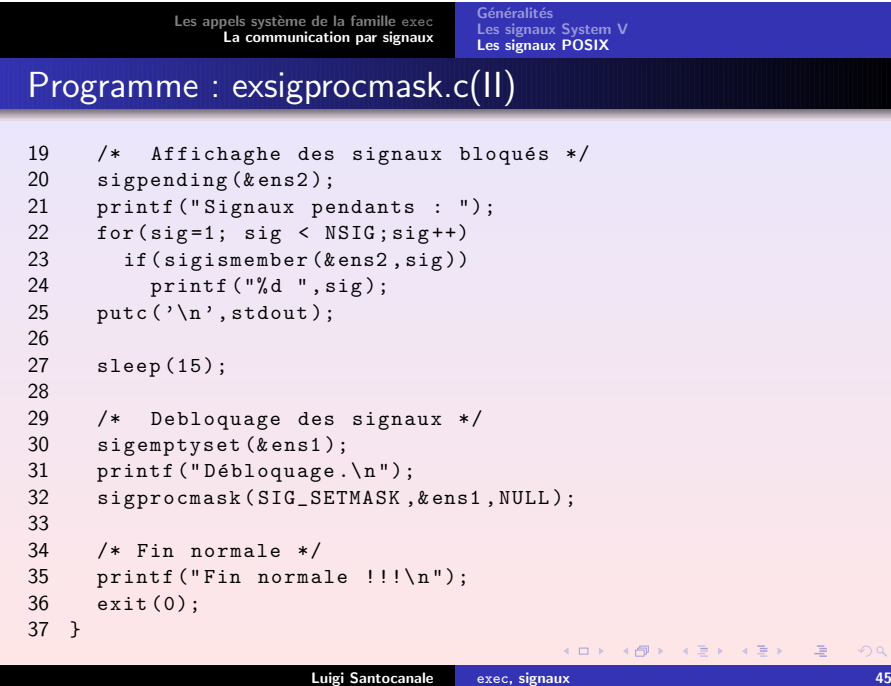